ECETOC-TRA FAQs 日本語訳(Ver.1.0)

## ECETOC

## Targeted Risk Assessment Frequently-asked questions on using the tool

(ツールの使用に関するよくある質問)

・本冊子は、ECETOC から日化協への要請(GSSMaker を広く一般公開する段階で、ユーザ ーのリスク評価実務で技術上の問題が発生したとき、ECETOC-TRA の問題か GSSMaker の 問題か、ユーザーの切り分けの助けとするため、ECETOC-TRA の FAQs の日本語訳を添えて ほしい旨)に応えるために、ECETOC ホームページで公開されている ECETOC-TRA FAQs を日本語に翻訳したものです。

・本日本語訳は、一般社団法人 日本化学工業協会が、一般社団法人 日本化学物質・安全情報 センター (JETOC) に依頼し作成しました。

2015 年 7 月

## 免責事項:

当該ツールは個人利用にのみ提供されている。第三者に複写又は転送してはならない。当該ツ ールについてのチェックは行っているが、ECETOC は ECETOC TRA ツールが間違いなく作 動するということは保証しない。当該ツールは第三者によって提供される SCEDS 及び SPERC の内容を含んでいる。ECETOC は材料のリスクアセスメントを行おうとしているユーザーを 支援するために当該ツールを作成している。ECETOC はツール及び提供情報の信頼性も、当 該ツール又はその情報の使用に基づいてユーザーによってなされた如何なる結論又は仮説も保 証しない。全ての取り扱いはユーザーの裁量によるところであり、ECETOC はその使用から もたらされるいずれの結論にも責任を持たない。

- Q:ダウンロード可能パッケージを実行しようとして作業を入力し、run 又は run-batch 又は他のボタ ンを押すと、次のようなエラーメッセージが出てきてしまい、結果を得ることが出来ません。 エラーメッセージには、「マクロの「ecetocTRAM.xls!batch」を実行できない。当該マクロがこの ワークブック内で利用できないか、又は全てのマクロが無効にされていると思われる。」とあります。
- A:TRAツールにおけるこの様な問題は、ツールを実行するマクロがMS Excelのセキュリティ設定で ブロックされていることに原因があります。マクロを有効にする方法は、お使いのMS Excelのバー ジョンによって変わります;確信が持てない場合には、MS Excel中のヘルプセクションにいき、 マクロセキュリティを検索してください(Office 2010においては、これらの設定は、

File>Options>Trust Centre>Trust Centre Settings>Macro Settingsで見つけられます。)。

- Q:ツールを開いた時、マクロについてのセキュリティ警告は一切現れません。一度エクセルファイル を開いて、その設定をチェックしたので、全てのマクロは実行されるはずです。しかしながら、 画面のトップには、当該ファイルは「読み取り専用」であるという表示が出ます。求められている 入力パラメータを 1 つも入力できないようなので(一度、値を入力してみましたが、すぐに初期設 定例へ戻ってしまいました)、私は当該ツールを使うことができません。
- A:「読み取り専用」は、あなたのセキュリティ設定が当該ファイルを読み取り専用に制限している ことを示しています。当該ファイルを右クリックし、「プロパティ」を選択、「読み取り専用」の選 択を解除してください。

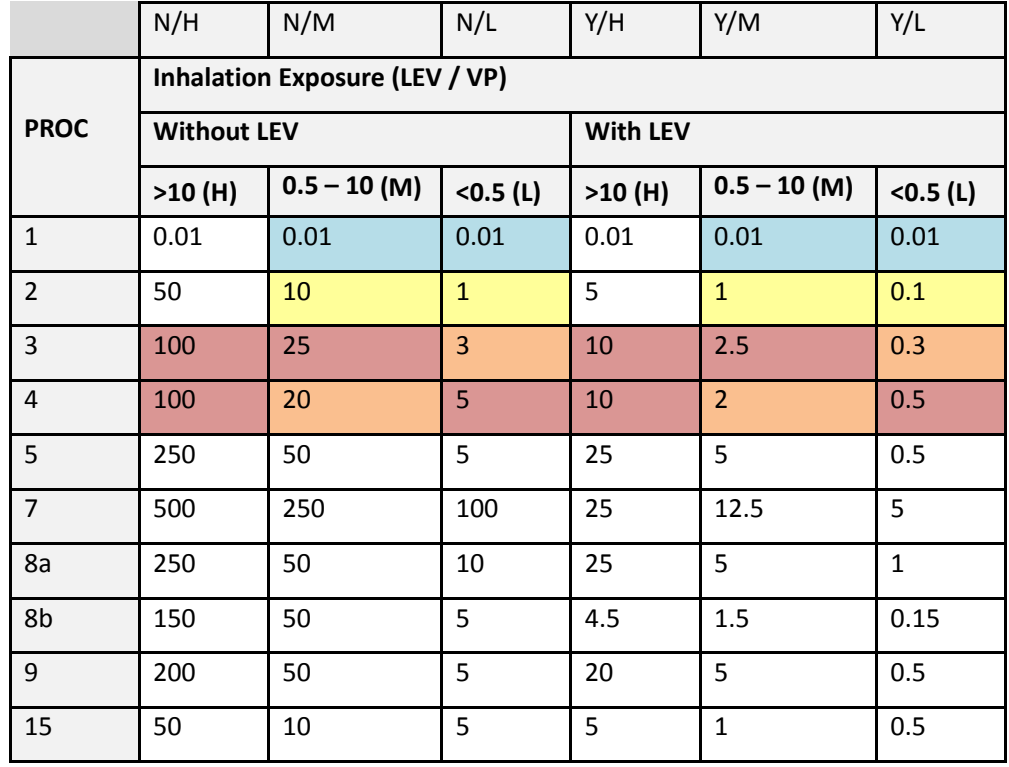

Q:統合ツールにある「基礎となる ppm ばく露値」について質問があります。私は下のマトリックス に吸入に対する ppm 値をまとめました。

PROC 3& 4に関して、PROC 4は、PROC 3におけるよりもばく露に対してより多くの機会がある プロセスを示していますが、中度の揮発性物質に関するppm吸入ばく露値は、PROC 4プロセスより もPROC 3プロセスのばく露が大きいことを示すようです。一方で、低度の揮発性物質については、 PROC 1-4の一連のばく露は、ばく露機会の増加に伴って増えていきます。私は実際、なぜ中度の 揮発性物質に関してのみ、ppmばく露値が低度及び高度揮発性物質と同じ傾向を示さないのかを理解 したいと思います。

- A:これは当該ツールのバージョン2における小さなアノマリー(a slight anomaly)です。これは特 定され、当該ツールのバージョン3で修正されています。
- Q:2010 年初め、我々(EDANA)は、吸収性の衛生用品のカテゴリーに関する TRA ツールにおける 色々な「初期設定」値の情報源について疑問がありました。これらの初期設定値の一部は ECETOC 内部の産業界データに基づく設定値と合致せず、我々は当該状況を取り扱うための方法を探したか ったのです。ECETOC の支援で、我々は懸念のほとんどを処理することができましたが、ECETOC は当時初期設定値を変更することはできないと我々に通知してきました。(当時はまだ、TRA の主 要な更新が行われていなかったことによると私は考えます)しかしながら、添付された ECETOC ニュースレターで、TRA の新バージョンが来月公開されるという発表に気が付き、うれしく思いま す。公開がそんなに遅くならないとすれば、ECETOC は今、我々から更新された初期設定値を取り 込むことができるという立場にいますか?TRA は主としてシンプルな Tier1 ばく露計算を意図され ていますが、それは(私の観点では)、REACH の下でのばく露計算のための参照ツールとなってい ます。このため、我々は実際の産業界データを反映するための設定値の更新を強く望んでいます。
- A:我々は現時点で産業団体からの特定の初期設定値を含めることはできませんが、TRAバージョン3 は、新しい特徴を有しており、ユーザーはサブカテゴリーを加えることが可能となっています。TRA の基礎となるアルゴリズム及び概念は、新サブカテゴリーに適用されます。これは、TRAのTier1 ツールとしての機能を維持したまま、もしユーザーが正当化できる追加のデータを持っている、又 は、現在TRAに含まれていないサブカテゴリーを持っているなら、規定した初期設定値を修正する ことができることを意味しています。
- Q:私は最近 ECETOC-TRA の統合版をダウンロードしましたが、それに関して問題があります。 私がある化合物について手動で入力してアセスメントを実行しようとした時、ヒトの作業者ばく露 アセスメントでプログラムがバグを起こします(エラー9、有効範囲にありません)。何が間違って いるのでしょうか?また、私がコンタクトをとろうとした時、一部のワークブックが読み込まれて いないというメッセージが現れることも見つけました。私が zip ファイルの中の各プログラムを開 き、問題を解決しようと編集できるようにしたことがいけなかったのでしょうか?
- A:インストールをはじめからやり直してください:同じディレクトリ内に9ファイル全てを解凍し、 それから「マスターファイル」のecetocTRAM.xlsを開き当該パッケージを開始してください。 マクロがその他のファイルを作動させます。閉じる時はecetocTRAM.xlsのコマンドラインにある 「ecetocTRAM」経由で、保存及び終了を選びます。
- Q:私は最近 TRA 統合ツールを使い始めましたが、リセットする方法を教えてください。言い換える と、全てのエクセルシートから入力したデータを削除し、毎回統合ツールの新版をダウンロードす ることなしに最初から始める方法です。
- A:ダウンロードしたzipファイルを保管しておいてください。そうすれば、いつでも新規開始のため に新フォルダーへ解凍することができます。
- Q:私が統合ツールを開くたびに、以下の通知を受けます:「要求されるファイルの 1 つが見つかりま せんでした。」同じディレクトリの中に全ての EU TGD ファイルを含めるように。EU TGD スプレ ッドシートはうまく働かない。これはどのように解決できますか?
- A:この問題は、当該ツールがzipファイルの解凍されたフォルダーから移動された場合、又は、もし あなたが1つのフォルダーの中に当該ツールの複数コピーを所有している場合に起きます。 ECETOCからダウンロードしたzipを、あなたが使いたい場所にある新しいフォルダーに解凍して、 やり直してください、そうすれば、正しく作動するはずです。当該ツールを実行した後、全ての スプレッドシートが閉じていることを確認してください。
- Q:変更されたクライテリアで吸入及び経皮のばく露量を計算したいので、ECETOC TRA WORKERS TOOL Vers.2.0 のパスワードを私に送ってもらうことは可能ですか?私は計算のためのクライテリ アが、正確な計算をしようとするには、部分的にあまりにもラフであることを認識しています。私 は拡張型 ECETOC TRA WORKERS TOOL Vers.2.0 を入手できる会社も探しています。
- A:ECETOCツールで、実際編集のためにロックされているセルがありますが、通常これらは変更す べきではない値であり、開発者はパスワードを共有しないことに決めました。もし、あなたが拡張 型当該ツールを使用しているのであれば、さらに多くのセルがロックされているかもしれません。 それについては、質問にあるその会社のみがさらにアドバイスをすることができるでしょう。一部 の会社及びコンサルタントは、ECETOC技術報告書 107で示された領域の外でTRAを使用/開発し ています。彼らは、これらのバージョンを拡張TRAと呼んでいます。ECETOCはこれらのバージョ ンを支持していません。TRAの拡張バージョンに関連する情報は、関係する会社から得られるのみ です。
- Q:環境アセスメントで、「Interface excel sheet」のセル E114 から E128 までに示されなければ ならないトン数に対する基準(日、年…)がどれなのか、教えてもらえますか? A:当該単位は/年、つまりトン数/年です。
- Q:私は ECETOC ツールをダウンロードし、インストールしています。当該ツールの中に組み込み可 能な確立された物質の物理化学的性質のデータバンクはありますか?この様なデータバンクがある と、十分確立され、使用シナリオに特異的でない多くのデータ(沸点、CAS 番号等)の入力の手間 を明らかに省くことができます。
- A:お問い合わせの情報については、ECHAの登録データベースを参照することをお勧めします: http://apps.echa.europa.eu/registered/registered-sub.aspx
- Q:私は ECETOC TRA Worker Model を使おうとしています。計算後、一次報告が得られます。 当該リスクの評価(吸入ばく露許容による感許容幅、計算されたばく露の全体許容幅)は どのようなもので、私はどのようにして、これを解釈すれば良いのでしょうか?
- A:ECETOC技術報告書 107とECHA手引き文書IR&CSA R14を参照してください。さらに、吸入及 び経皮RCRは、ばく露推定値を対応するDNELで割ることによって計出されます。ばく露の全体許 容幅は、実際REACHリスクアセスメントに関連性はなく、したがってそれ以上の説明はありません。
- Q:ECETOC TRA ツールをダウンロードしてみましたが、解凍した時、ECETOC 技術報告書 107 に 詳述されているような更新パラメータが示されないようです。例えば、LEV の有効性を記述してい る場所を見つけることができません。どこから、これらの追加機能を含む最新版をダウンロードで きるか教えて下さい。
- A:ECETOCウェブサイトからダウンロードできるTRAバージョンは、TGD 第R14章 Tier1 expectationを反映しています。言い換えると、LEVの有効性に関連付けられてその前提が組まれて います。LEVの有効性は、通常、工業用とプロフェッショナル用でも、また、それぞれの用途(PROCs) 間においても異なっています。ECETOC技術報告書 107では、Tier 1.5レベルで代替のLEV効率を 使用する能力を取り上げていますが、現在のツールの中にそれらを組み込む機能は含まれていませ ん(ただし、ユーザーは各「TRA run」の間に作成される.xlsファイル内でばく露予測をさらに操作 することはできます)。
- Q:底質に対する PNEC を正確に計算するにはどうしたらいいですか?REACH(RIP R.10)に従っ て求めた底質 PNEC と ECETOC TRA ツールを用いて求めた底質 PNEC は、同じ結果を示しませ んでした。私の計算及び ECETOC 計算のコピーを添付しました。これらの計算を見て頂き、フィー ドバックを貰えないでしょうか?あるいは、ECETOC で実施されている計算行程が何処かに正確に 記載されていますか?
- A:ECETOC TRAはPNECを計算するために用いることはできません。PNECの導出は、例えば2006 年のEU TGDに記載されています。PNECの計算は、TRAに統合されているEU TGDモデルの不可 欠な部分です。我々が導入した唯一の変更は、湿重量を基にした乾燥重量への換算(換算に用いる 定数係数はEU TGDモデルにおいて入手可能)です。EU TGD 2003の3.5章の文書を参照します: http://ecb.jrc.ec.europa.eu/documents/TECHNICAL\_GUIDANCE\_DOCUMENT/EDITION\_2/tg dpart2\_2ed.pdf

また、EUSESの文書は、同じ原則に基づいて作成されているので、そこから適切な情報を得ること ができます。上級ユーザーにとっての他のオプションは「EU TGD sheet-TRAM」中での計算及び 全てのパラメータに関して名前の付いた(作業)分野(命名はガイダンスと殆ど一致しています) をトレースすることです。

Q:こんにちは。私は IUCLID5,2 からの完全なデータセットがない状況ですが、Chesar における ECETOC TRA WORKERS を自分で勉強しようとしています。私は Chesar でアセトンのリスクア セスメントをしようとしており、私が構成したデータを使っています。プログラムが Chesar におい てばく露計算を実行する時に、ECETOC TRA は IUCLID の中のどのデータを用いているのでしょ うか?

私にとっては、その計算が吸入(急性全身、長期、急性局所、長期局所)であるのか、経皮(急性 全身、長期、急性局所、長期局所)であるのかは重要ではありません。私はアセスメントでDNEL を想定していますが、ECETOC TRAからは、いずれのばく露も得ることができません。何が間違っ ているのでしょうか?私は、例えばChesarにおける吸入ばく露(急性全身)を得るためには、どの データをIUCLIDのデータセットに入力すればいいのでしょうか?

- A:申し訳ありませんが、ECETOCではお答えすることができません。これは、ECHAがChesar及び そのIUCLIDとのインターフェースの内でTRAを実行するためにどのような選択したかに関係して います。この質問はECHAに確認することが必要となります。
- Q: ECETOC TRA 統合ツールにある Excel の列名についての質問です。実際、以下の名前の付いた 列は「#REF!」値を示します。

ESNos

 $AC_3_1_n$ 

 $AC_3_2$ <sub>n</sub>

これは正常なことか、この名の付いた列を消去して良いのか、教えてください。

- A:これは使用されているバージョンが失効していることを示しています。「…\_n」は、これらのAC がTRAによってカバーされなかったことを示しているので、消費者アセスメントについて参照され た選択が、その新しいバージョンではもはや有効ではないということです。TRAの最新版をダウン ロードしてください。しかし、とにかくこれらのアセスメントに対しては他のツールを使ってくだ さい。
- Q:ツールの環境パートにおいて、なぜ、ばく露シナリオは24までしか入力できないのですか?一方 で、作業者及び消費者パートについては 60 までのばく露シナリオが入力できますね?我々が 24 以 上のシナリオを持っている場合、問題になります。
- A:これはERCの数なので、24の環境シナリオしかありません。
- Q:ツールに新規物質を保存することはうまくできましたが、保存した物質に後から、例えば物理デー タを加える等の、変更を加えようとするとうまくいきません。
- A:一度設定した物質へ加える新たなデータは、全て、データシートを通して実施されなければなりま せん。
- Q:私はウェブサイトからツールをダウンロードしました。新しいシナリオについて報告書を作成しよ うとしているのですが、当該物質が調剤に用いられるかどうかの質問があるにもかかわらず、「はい」 又は「いいえ」の選択肢が灰色のままで選択できずに困っています。
- A:その選択肢(カラムL「調剤の中の物質?」)はカラムF(「当該物質は固体ですか?」)とつながっ ています。カラムFにおいて「いいえ」を選択すると、カラムLの選択が可能となります。

Q:液体物質の一式文書(ドシエ)を用意する為に Tier 1 作業者吸入アセスメントを ECETOC TRA を使用して進めていますが、それに関して技術的な質問があります。VP は 50 ℃で 0.8 kPa (ECETOC モデルにおける中度フガシティーに相当)及び 25 ℃で 0.05 kPa (ECETOC モデルに おける低度フガシ

ティーに相当)です。計画の中で、製造工程において、計画では、当該物質は前半の工程では 50 ℃、 そして後半の工程では 25 ℃で取り扱われます。どのフガシティーを使用すべきでしょうか:両方、 低度 (25 ℃)、中度 (50 ℃) ?

- A:基本的には、製造工程の2つのステージ(25及び50 ℃)に対してそれぞれのフガシティーを用い てはじめることになります。評価結果に与える影響が限定的であったなら、その後、2つのステージ を統合することができます。
- Q:私は現在、一連の金属塩の REACH 登録に携わっており、環境リスクアセスメントに ECETOC TRA の使用を考えています。このツールが無機化合物の評価に適しているか確認させて下さい。また、 金属塩の評価にこのツールに用いる場合、何か特別な注意が必要であれば教えてください。
- A:原則としてこのツールは金属塩に用いることができます。ただ標準設定において、このツールは媒 体間分配係数 (intermedia partition coefficient)、生物濃縮係数などが疎水性(Kow)によって見 積もりうることを前提としていますが、この前提は明らかに金属塩には適応できないということを 覚えておいてください。代わりに、モデルユーザーは、金属カチオンとその対になるアニオンの既 知の(測定された)媒体間分配係数を入力すべきです。
- Q:現在、4 つのプロセスカテゴリーの下、工業用ガス(一酸化炭素)に対する作業者ばく露の評価 を進めています。TRA 作業者ツール及び/又は TRA 統合ツールがガスへのばく露計算に適切であ るかどうか教えて下さい。
- A:当該ツールは工業用ガスには対応していません。当該ツールの限界/境界に関する情報については、 ECETOC技術報告書107を参照してください。
- Q:フランスの化学会社で毒性学者として、また、リスク評価者として勤務している者です。REACH 枠内で、私は弊社化学品のいくつかについて、リスクを評価しなければなりません。評価を進める 上で、ECETOC TRA は使い方が容易で、かつ、強力なツールです。化学品の使用を記述し、タス ク記述によってタスクを実行しなければならない時、私は予期せぬ状況に遭遇することがあるかも しれません。たとえば、化学品のサンプリング及び時折の保全作業を伴う PROC 2 条件(閉鎖系バ ッチプロセスで使用\*)下でなされる化学反応があるかも知れません。PROC 2 の記述では、これら の追加タスクは PROC2 ばく露係数によって包含されていると述べられています。しかし、それは PROC 全てについて同じことですか?たとえば PROC 3 又は PROC 4 もサンプリング又は保全を包 含していますか?PROC 54\*\*(混和又は混合)も原料の容器充填を包含していますか?私はこれら のプロセスカテゴリーが、COSHH のエッセンシャルプロジェクトの枠組みで、HSE UK によって なされた仕事に由来すると読んだことがあります。残念ながら、私はこれらの包括的なばく露シナ リオを記述している原文を見つけることができませんでした。そこで、技術的プロセスに関するば

く露の体系化をより理解するために、私に背景文書を提供して頂けないでしょうか? \*:本文では閉鎖系バッチプロセスとあるが、閉鎖系速度プロセスとみられる。 \*\*:本文ではPROC54となっているが、PROC5の誤植と思われる。

- A:我々はCSA一式文書のファイリングに関するアドバイスをすることができません。しかしながら、 PROC 2、3、4については、これは正解です(R12のPROCの記述を参照してください。サンプリン グも包含していることが書かれています)。PROC 5以降についてですが、これらのPROCは活動基 準であることを認識してください。従って、一般則として、サンプリングのような副次的な作業は 含んでいません。仕事に関する説明資料については、ECETOC技術報告書107を参照してください。
- Q:製品カテゴリーの 36 から 39 までが ECETOC TRA プログラムに加えられる計画がありますか、 また、計画があるとするといつ頃になりますか?そうでなければ、一部のパラメータを変更して他 の PC(製品カテゴリー)を使うことができますか?もし可能であるならば、どの PC ですか? A:現時点でTRAに追加をすることは、ECETOC内で計画されていません。
- Q:作業者用、消費者用及び統合ツールの保護を解除するために、パスワードを貰えないでしょうか? また、作業者又は統合ツールにおいてアーティクルの専門的使用で、材料と結合した物質によって もたらされるリスクを評価及び精緻化するためにどの様な方法があるか教えて下さい。
- A:ECETOCツールにおいては、確かに、データ編集のロックされているセルがありますが、通常 これらは変更されるべき値ではない為、パスワードは共有しない事としています。2番目の質問への 回答は、TRAはユーザーが材料内へ結合した物質によってもたらされるリスクを評価し、更に精緻 化することができるようには意図されていません。言い換えれば、TRAは100%放出を前提としてい ます。この様な状況のばく露に対応したいユーザーは、この目的のために開発されたばく露モデル (例えば、EPAのそれら)を使用するか、又は、適切な他の手法、例えば、製品中に含まれる%と 同様にマトリックス中の利用できる%を用いて処理する等、です(TRAは仮定される放出率が10 % 以下では機能しない。)。

注記:本資料に掲載されている情報については、万全を期しておりますが、利用者が本情報を用いて行う一切の行為 について、JETOC は何ら責任を負うものではありません。また、いかなる場合でも JETOC は、利用者が本情報を 利用して被った被害、損失について、何ら責任を負いません。

一般社団法人日本化学物質・安全情報センター(JETOC)